**МБОУ для детей-сирот и детей, оставшихся без попечения родителей, специальная (коррекционная) школа-интернат для детей-сирот и детей, оставшихся без попечения родителей, с ограниченными возможностями здоровья VIII вида №9 г. Челябинска**

## **РАЗРАБОТКА УЧЕБНОГО ЗАНЯТИЯ ПО ТЕМЕ «МОРСКИЕ ГРАНИЦЫ РОССИИ. МОРЯ СЕВЕРНОГО ЛЕДОВИТОГО ОКЕАНА» 6 КЛАСС**

**ВЫПОЛНИЛА: УЧИТЕЛЬ ГЕОГРАФИИ И БИОЛОГИИ ВЫСШЕЙ КВАЛИФИКАЦИОННОЙ КАТЕГОРИИ**  *ПЕРЕХРИСТ ОЛЬГА НИКОЛАЕВНА*

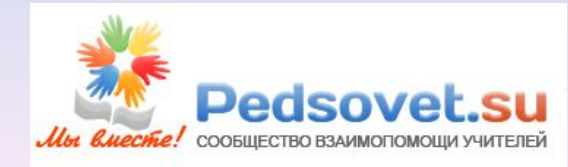

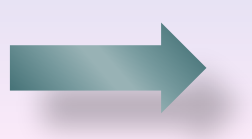

### **ЦЕЛИ И АКТУАЛЬНОСТЬ ТЕМЫ:**

образовательная – познакомить учащихся с морями Северного Ледовитого океана и северной границей России;

коррекционная – коррекция и развитие мыслительной деятельности через выполнение коррекционных упражнений;

воспитательная – воспитание мотивации к учёбе.

 Традиционные способы решения развивающих и образовательных задач по отношению к детям с нарушением интеллекта оказываются недостаточно эффективными. Использование новых информационных технологий значительно повышает гибкость образовательного процесса в специальной (коррекционной) школе и позволяет поднять как уровень обученности, так и познавательную активность учащихся. На уроке я использую презентацию с авторским ресурсом. Если технологические возможности сопровождены соответствующей методикой использования, то это делает преподавание предмета более интересным как для учителей, так и для учеников, может облегчить труд педагога, освободить его от рутинной работы на всех этапах обучения.

 На данном уроке используются различные коррекционные упражнения (решение кроссворда, расстановка географических об**\***ектов на контурной карте), которые делают урок достаточно эффективным и позволяют преодолевать однообразие, стимулируют и активизируют познавательную активность учащихся. Большинство объектов, изучаемых в школьном курсе географии, в силу их удаленности, больших или малых размеров, редкости, не может наблюдаться учащимися, поэтому значение наглядности для формирования представлений и понятий очень велико. Для облегчения усвоения новых знаний необходимо использование методических приемов, которые требуют работы различных анализаторов: слухового, зрительного и тактильного. Именно поэтому, в первую очередь, я использую учебные фильмы и авторские ролики.

## Моря Северного Ледовитого

# океана

Нажав на музыкальный значок , прослушай и определи, что обозначают данные звуки. Щёлкни по названию одного из морей Северного Ледовитого океана (Белое, Баренцево, Карское, море Лаптевых, Восточно-Сибирское, Чукотское) . y e Janmeese Capexoe Mope **Белое viope** Инструкция wacuma6 a xw

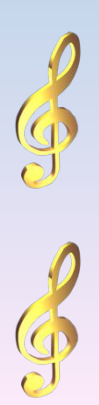

Щёлкни по названию моря и прочитай описание. Отметь у себя на настольной контурной карте. По управляющей кнопке вернись к карте.

*Белое море*

## **РОССИЯ**

Белое море глубоко вдаётся в сушу, поэтому его называют внутренним морем. С ноября по март оно покрыто льдами, поэтому, как считают учёные, его называют Белым. Лето здесь короткое, прохладное. Часто туманы и штормы.

Инструкция Щёлкни по названию моря и прочитай описание. Отметь у себя на настольной контурной карте. По ссылке Баренцево море посмотри картинку. По управляющей кнопке вернись к карте.

*Баренцево море* **РОССИЯ Мурманск**

В Баренцевом море начинается наша северная граница. Берега его обрывистые, изрезаны узкими заливами и полуостровами. Погода здесь неустойчивая, часто бывают штормы. Зимой большая часть моря не замерзает, потому что с запада сюда заходит тёплое Северо-Атлантическое течение. На побережье Баренцева моря находится город *Мурманск* – важный незамерзающий порт на северо-западе страны.

Инструкция Щёлкни по названию моря и прочитай описание. Отметь у себя на настольной контурной карте. Перейди на слайд и выполни зрительную гимнастику.

**РОССИЯ**

*Карское* **море**

К востоку от Баренцева моря расположено суровое Карское море. Даже летом здесь бывают снегопады, зимой очень холодно. Это море моряки называют «ледовый мешок».

**Мурманск**

Щёлкни по названию моря и прочитай описание. Отметь у себя на настольной контурной карте. По управляющей кнопке вернись к карте.

*Море Лаптевых*

**РОССИ** 

Близость полярных льдов делают море Лаптевых одним из самых суровых среди наших арктических морей. Суровая природа и удаленность от центральных районов страны ограничивают возможность хозяйственного использования моря Лаптевых. Главное направление его экономики — транспортные перевозки по Северному морскому пути.

Щёлкни по названию моря и прочитай описание. Отметь у себя на настольной контурной карте. По ссылке айсберги посмотри учебный фильм «Образование айсбергов».

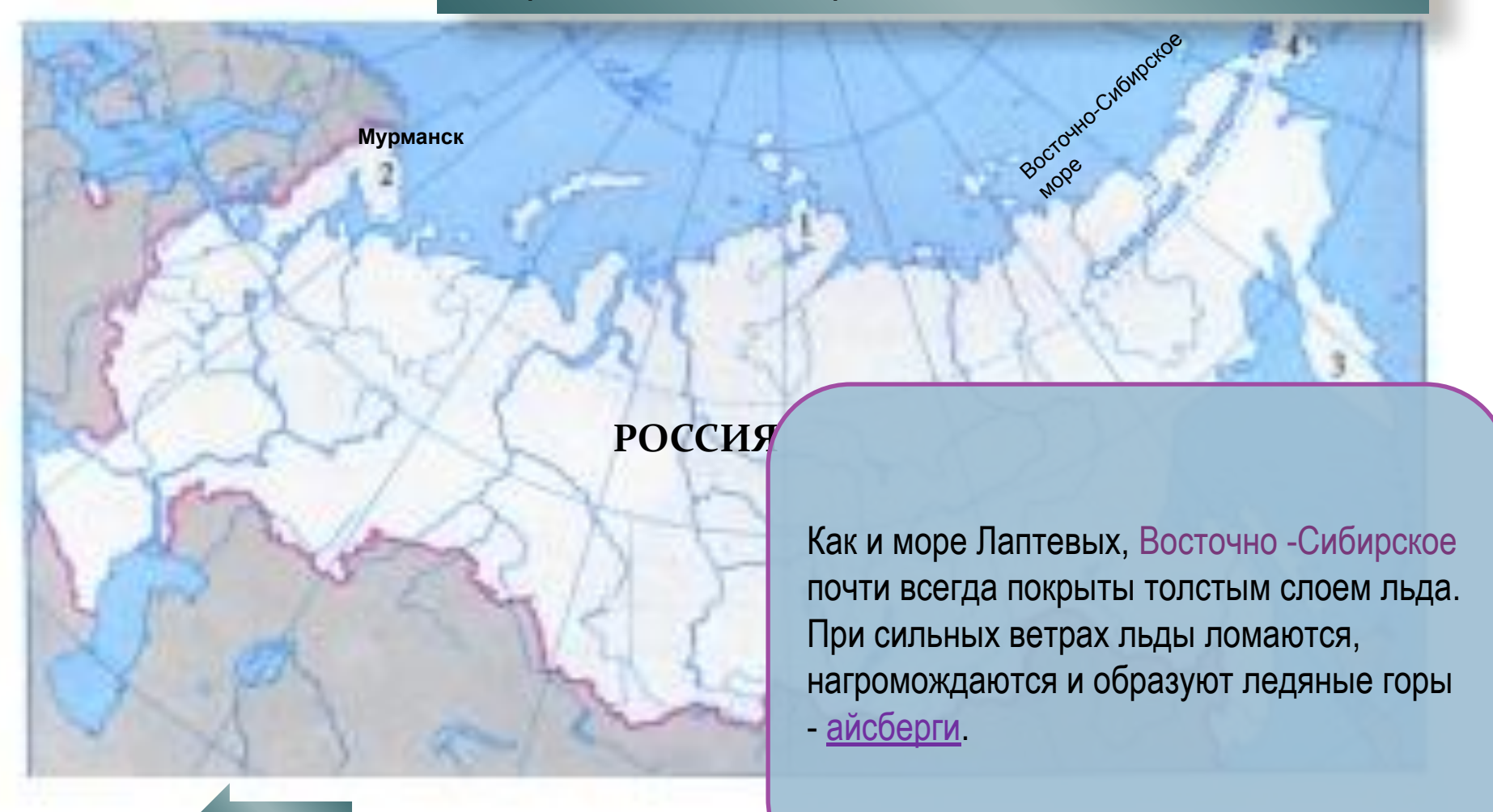

Щёлкни по названию моря и прочитай описание. Отметь у себя на настольной контурной карте. Для проверки знаний пройди на следующий слайд.

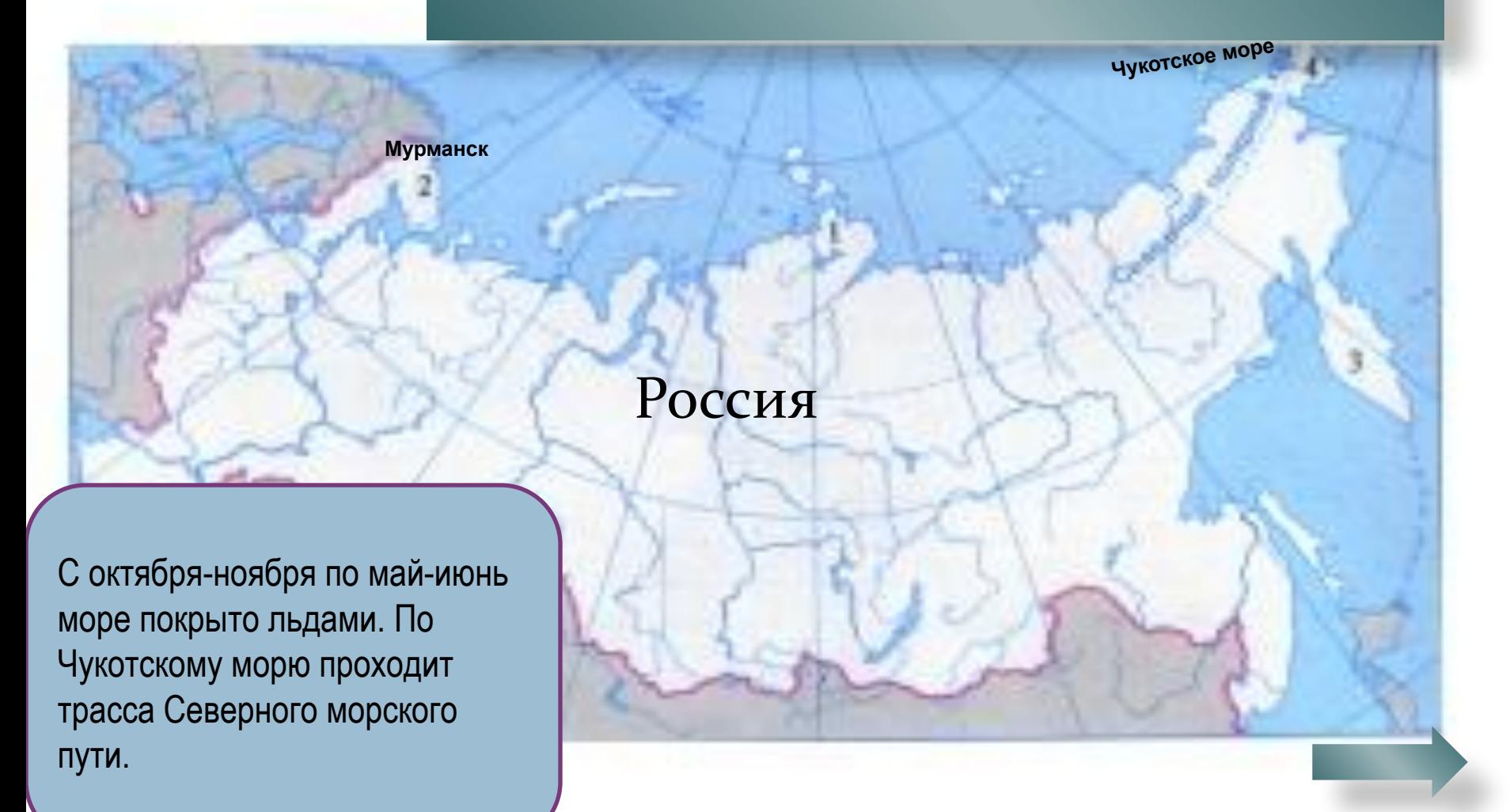

Посмотри на карту и постарайся запомнить названия и расположение морей. По ссылке Россия перейди на следующий слайд.

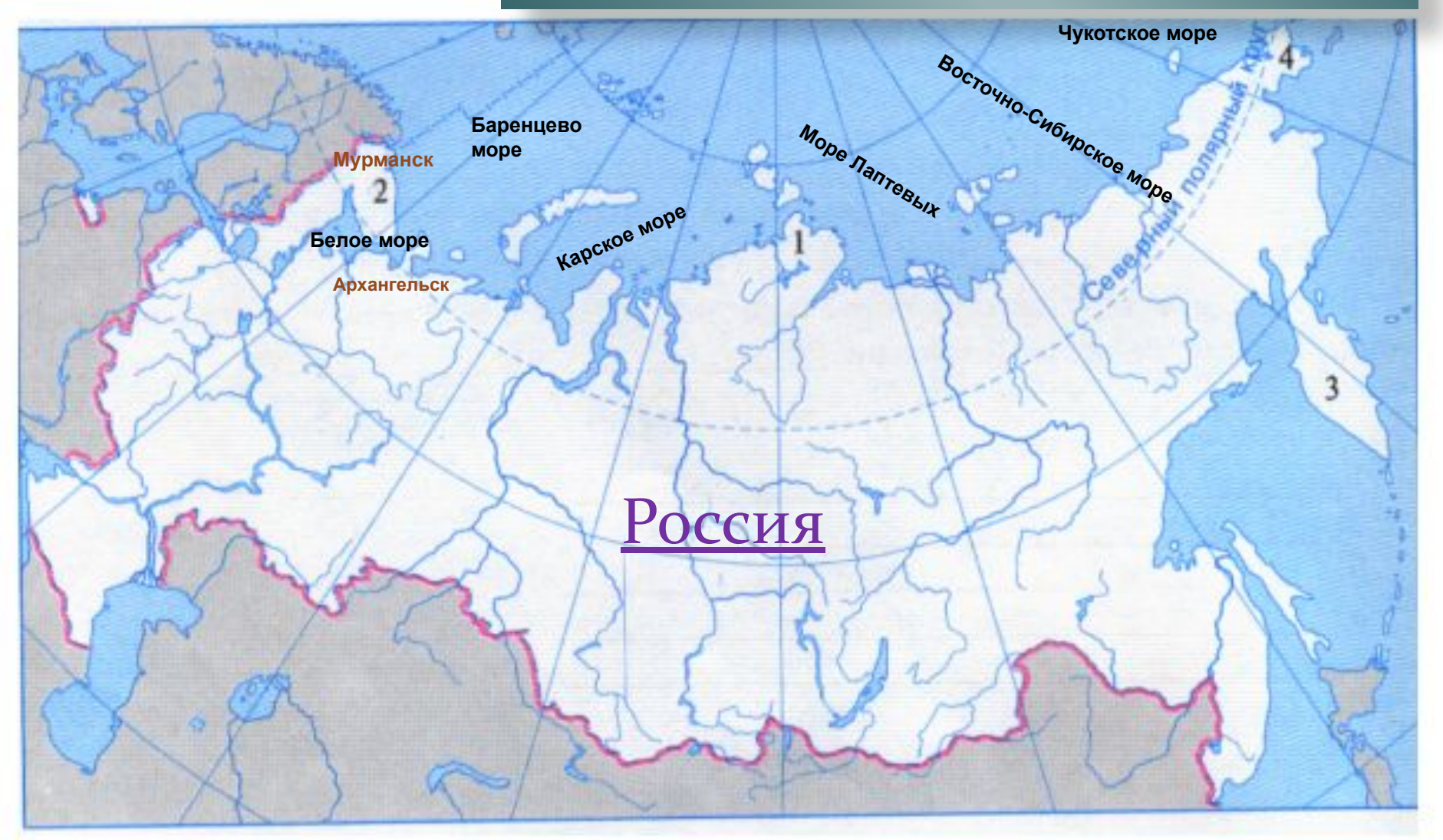

Инструкция Назови все моря Северного Ледовитого океана. Проверка: щёлчок по цифре. По управляющей кнопке перейди на следующий

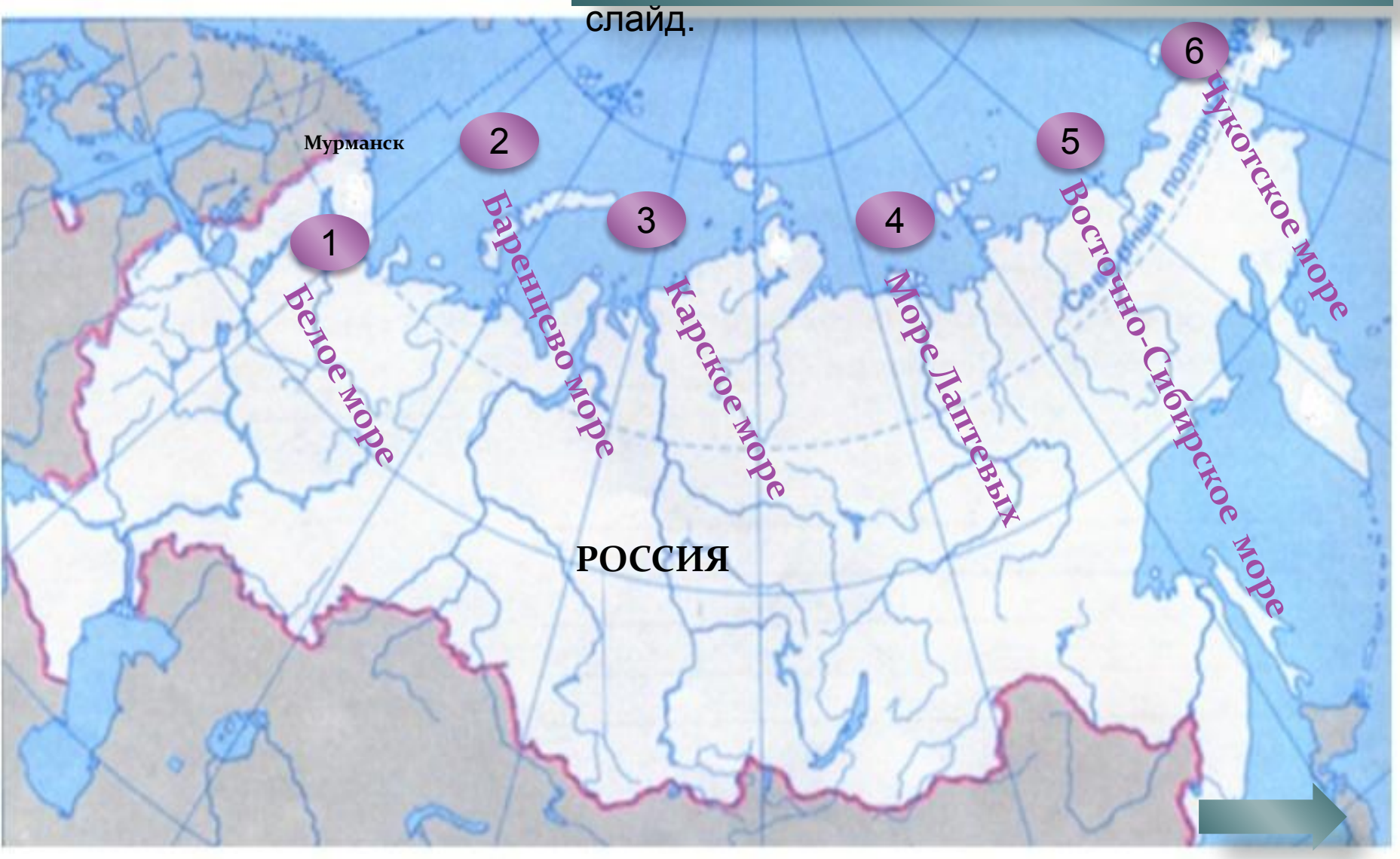

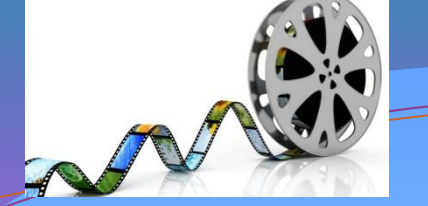

**5**

Яам евъё ядлое море **Самфенавения вылове брезе рено пос Де доветенто их өкө бюр**ег.<br>О названии моря говорит его цвет. Это море расположено между Баренцевым морем и морем

**1 2 3 4 5**

**1 2 3** Реши кроссворд. Щелчок по цифре и появится вопрос. Щелчок по цифре у кроссворда – появится решение. Щелчок по вопросу – вопрос исчезнет. Смотрим фильм , щёлкнув

К

А

Р

 $\mathsf C$ 

Ч У К О Т С К О Е

К

О

Е

**4**

Б

А

Р

Е

Б Е Л О Е

А

П

Т

Е

В

Ы

Х

Н

Ц

Е

В

О

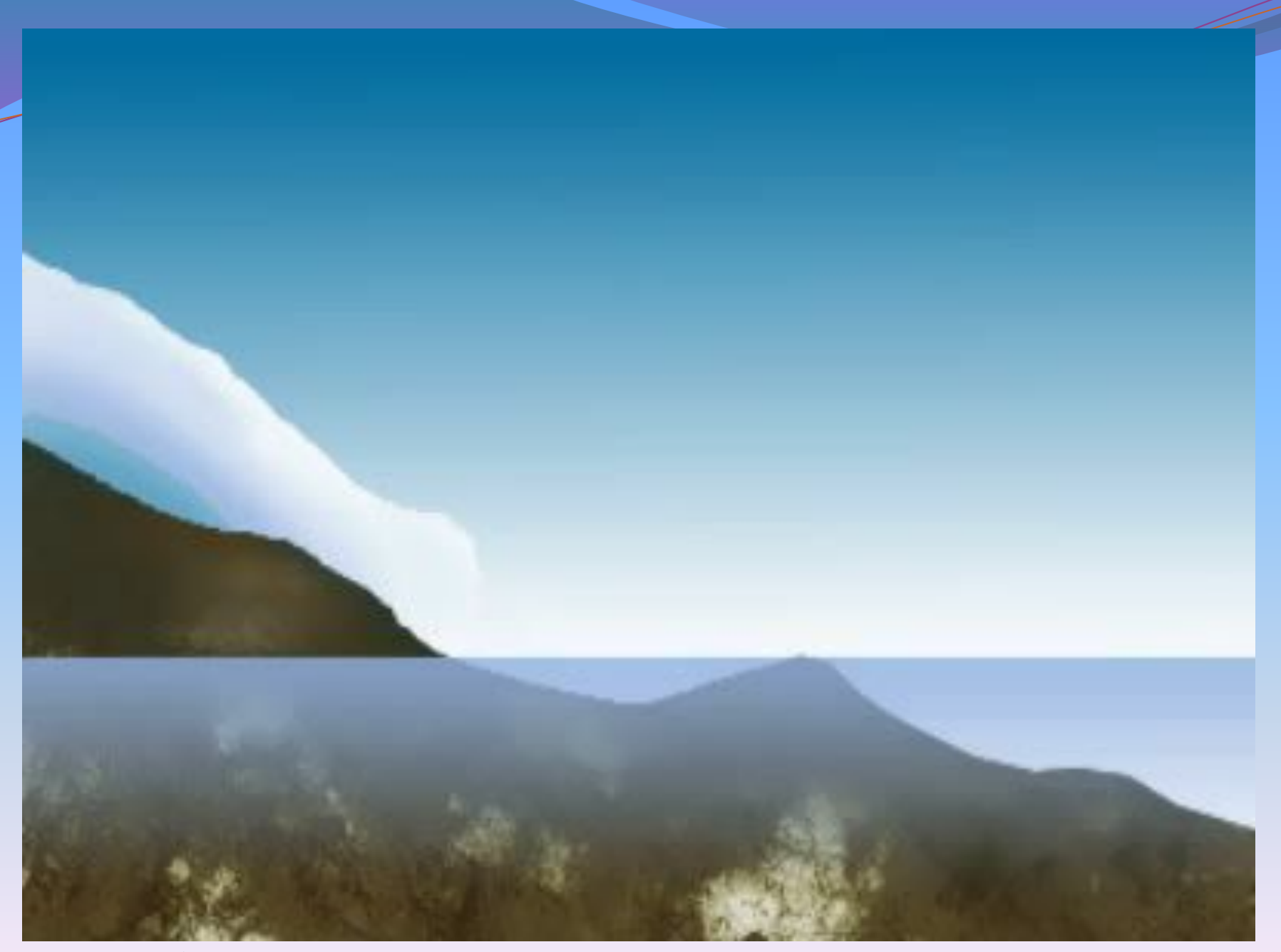

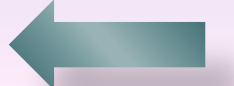

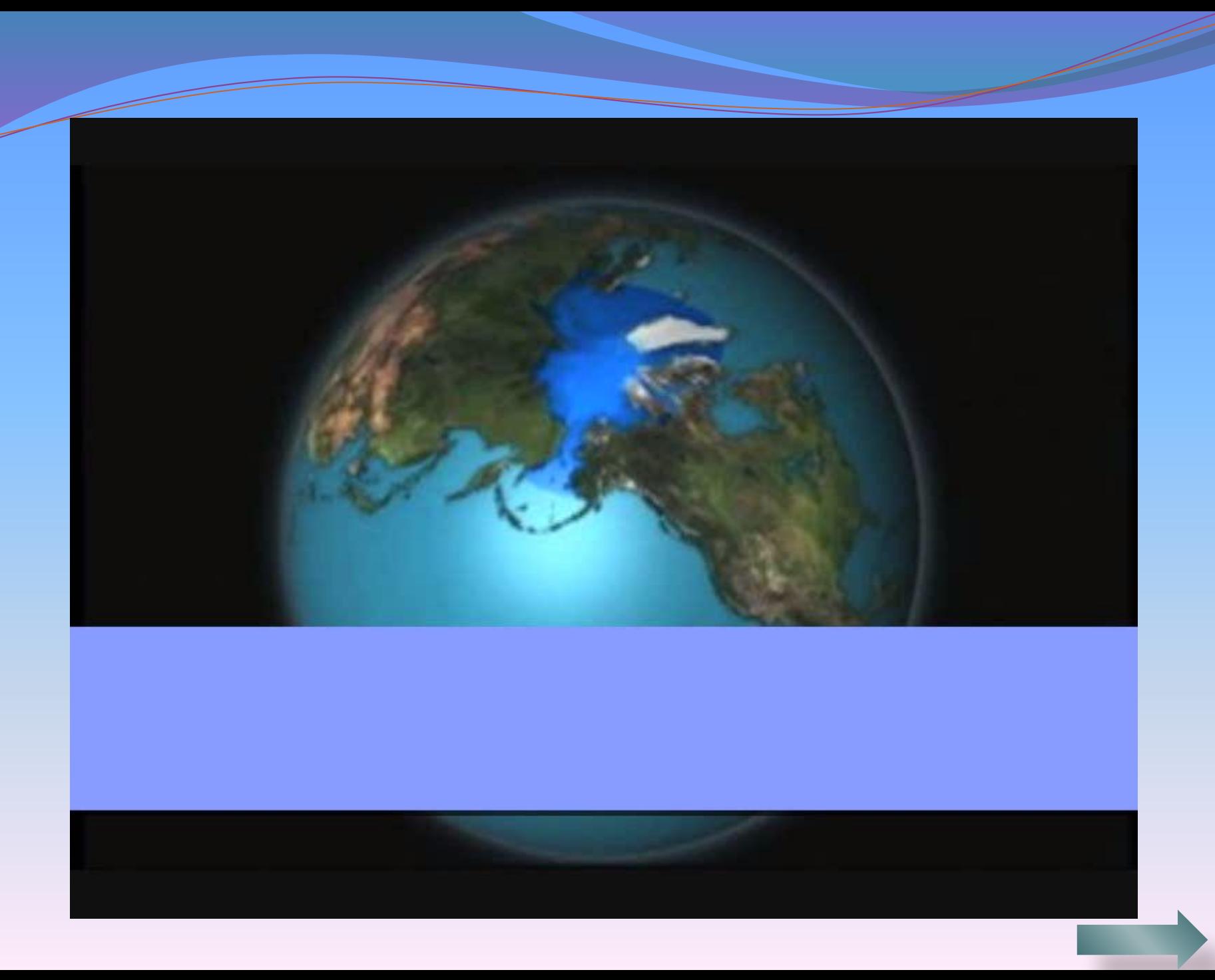

Вывод: по морям Северного Ледовитого океана проходит морская граница России. Моря Северного Ледовитого океана: Белое, Баренцево, Карское, море Лаптевых, Восточно-Сибирское, Чукотское.

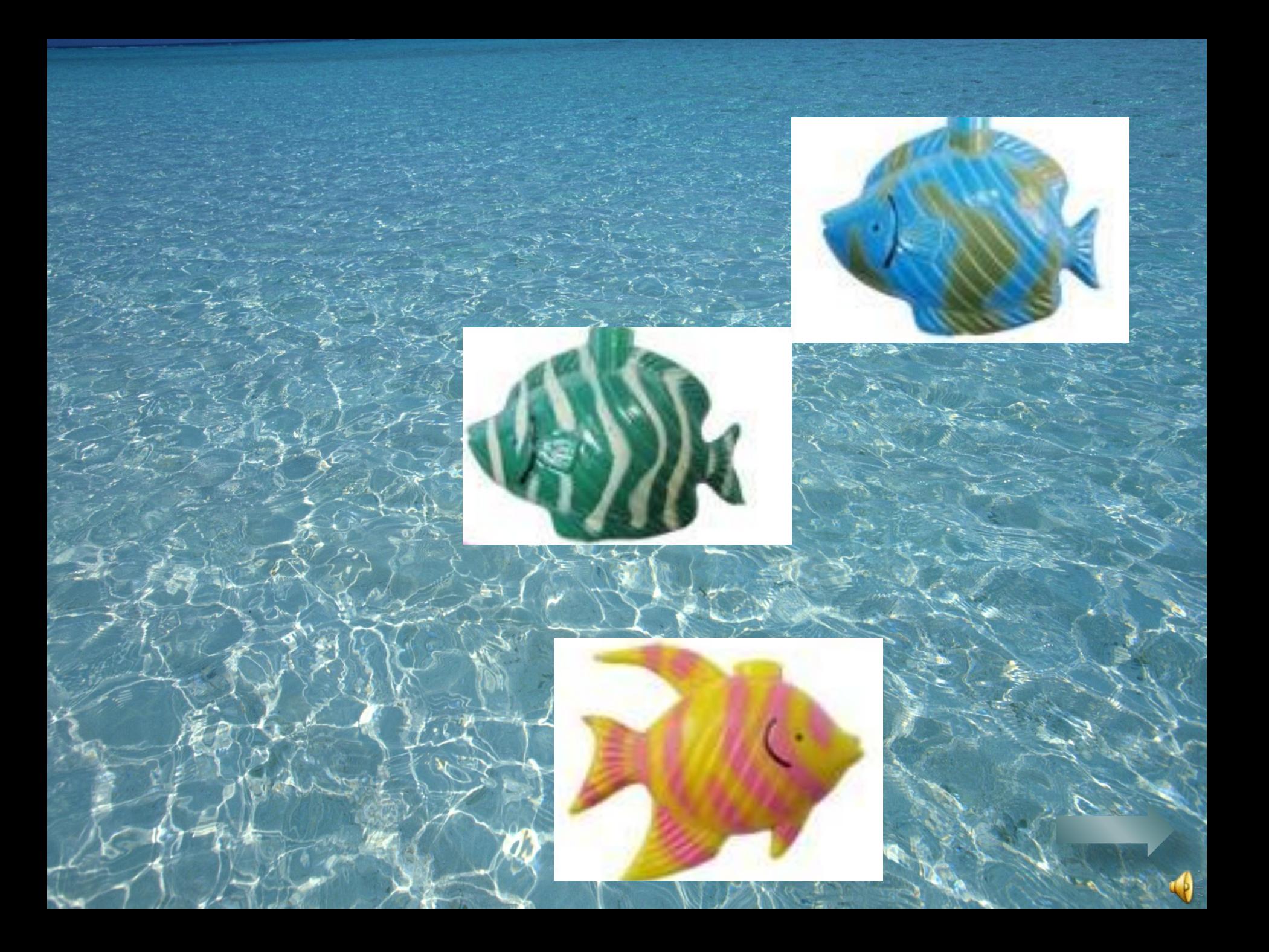

### **ИСПОЛЬЗУЕМАЯ ЛИТЕРАТУРА И ИНТЕРНЕТ-РЕСУРСЫ:**

География: 6 класс. Учебник для специальных (коррекционных) образовательных учреждений VIII вида с

приложением/ Т.И. Лифанова, Е.Н. Соломина – Москва, Просвещение, 2010.

Рабочая тетрадь по географии материков и океанов. Учебное пособие для 8 класса специальных (коррекционных)

образовательных учреждений VIII вида/ Е.Н. Соломина, Т.В. Швырёва – М.: Просвещение, 2010.

http://esparus.com/images/00000344.jpg - волны http://www.russian-travels.ru/foto2/priroda/text/img/016.jpg Чукотское море http://earth06.narod.ru/images/zem10.jpg Северный Ледовитый океан http://www.ng.ru/images/2009-06-24/227738.jpg Северный Ледовитый океан http://www.oceanology.ru/wp-content/uploads/2010/02/arctic-sea-ice.jpg Северный Ледовитый океан http://geographyofrussia.ru/wp-content/uploads/2009/06/542.jpg море

http://igo.3dn.ru/ Id/0/15862404.jpg Северный Ледовитый океан

http://900igr.net/datai/geografija/Reki-i-morja-Rossii/0009-019-Morja-Severnogo-Ledovitogo-okeana.jpg Северный Ледовитый океан http://ecocollaps.ru/wp-content/uploads/2011/03/img015.jpg Северный Ледовитый океан http://images.china.cn/attachement/jpg/site1005/20120719/000cf1a487861171c4bf16.jpg - подводный мир http://repartee.ru/wp-content/uploads/2012/01/%D0%91%D0%B0%D1%80%D0%B5%D0%BD%D1%86%D0%B5%D0%B2% D0%BE-%D0%BC%D0%BE%D1%80%D0%B5-300x225.jpg Баренцево море http://www.mancompany.ru/upload/iblock/ab0/ab0d456a2c93774cdac7c6ed6ab3e0b2.jpg море Лаптевых http://www.rgo.ru/wp-content/uploads/2010/07/2112.jpg Северный Ледовитый океан http://www.da-voda.com/upload/image/metan.jpg медузы http://www.arhnet.info/i/v3/foto/arhnet-info-severniy-morskoy-put-2013.jpg - Северный морской путь

http://900igr.net/datai/geografija/Reki-i-morja-Rossii/0009-020-Morja-Severnogo-Ledovitogo-okeana.jpg Северный Ледовитый океан

Фильм «Северный Ледовитый океан» создан в программе Mover Maker и озвучен автором презентации.